# Windows98 PDF

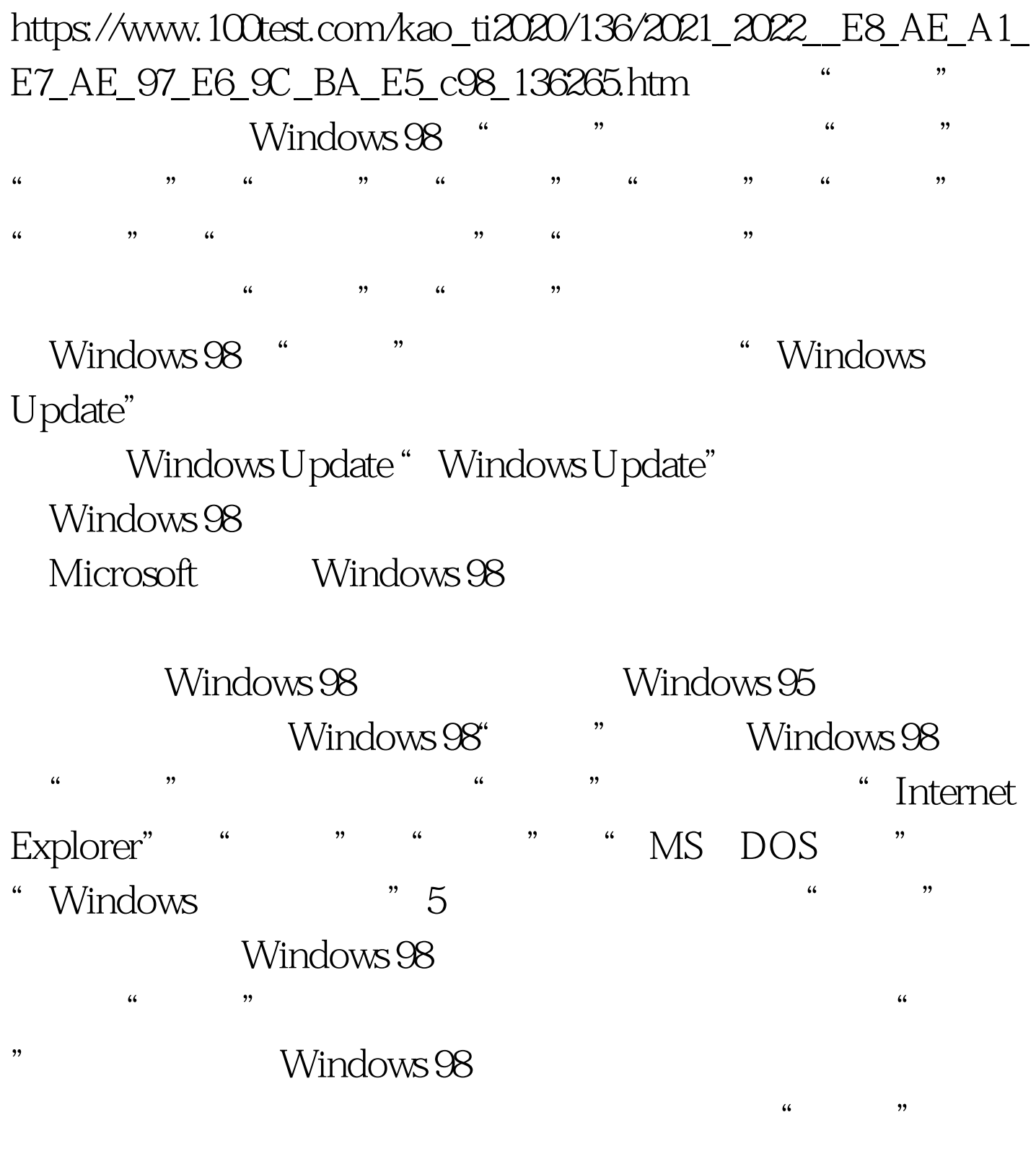

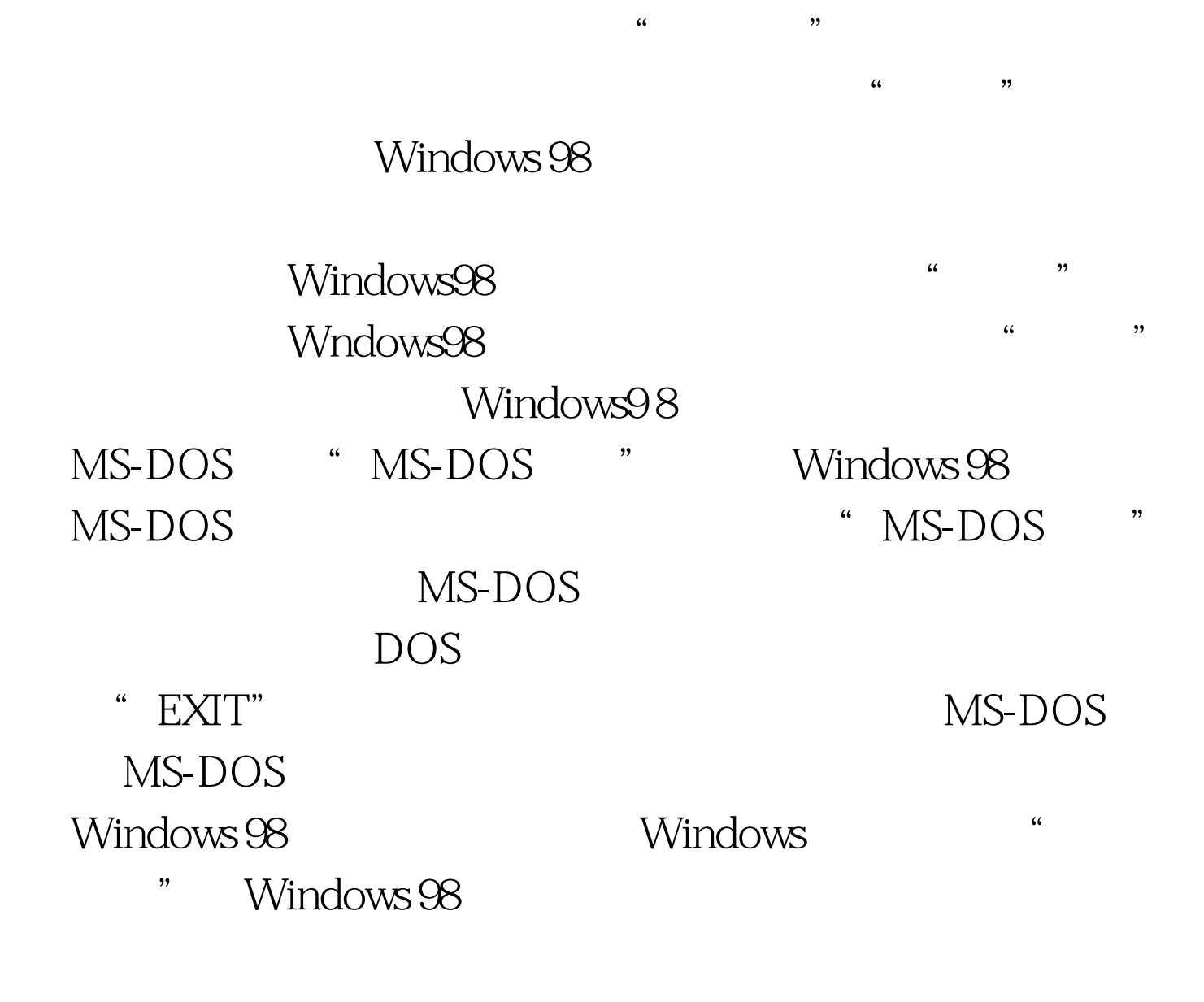

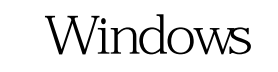

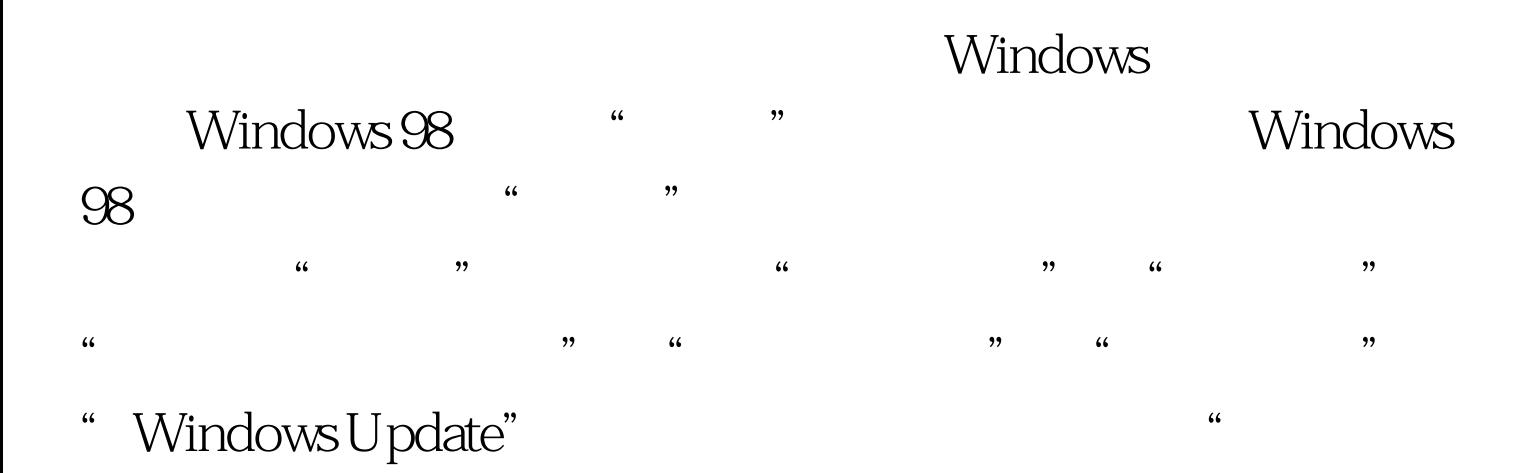

### " Windows 98

 $\frac{1}{2}$  , and the contract of the term of the term of the term of the  $\frac{1}{2}$  ,  $\frac{1}{2}$  ,  $\frac{1}{2}$  ,  $\frac{1}{2}$  ,  $\frac{1}{2}$  ,  $\frac{1}{2}$  ,  $\frac{1}{2}$  ,  $\frac{1}{2}$  ,  $\frac{1}{2}$  ,  $\frac{1}{2}$  ,  $\frac{1}{2}$  ,  $\frac{1}{2}$  ,  $\frac{1$  $\frac{1}{2}$  , and  $\frac{1}{2}$  , and  $\frac{1}{2}$  , and  $\frac{1}{2}$  , and  $\frac{1}{2}$  , and  $\frac{1}{2}$  , and  $\frac{1}{2}$  , and  $\frac{1}{2}$  , and  $\frac{1}{2}$  , and  $\frac{1}{2}$  , and  $\frac{1}{2}$  , and  $\frac{1}{2}$  , and  $\frac{1}{2}$  , and  $\frac{1}{2}$  , a  $\frac{44}{100}$  ,  $\frac{44}{100}$  ,  $\frac{44}{100}$  ,  $\frac{44}{100}$  ,  $\frac{44}{100}$  ,  $\frac{44}{100}$  ,  $\frac{44}{100}$  ,  $\frac{44}{100}$  ,  $\frac{44}{100}$  ,  $\frac{44}{100}$  ,  $\frac{44}{100}$  ,  $\frac{44}{100}$  ,  $\frac{44}{100}$  ,  $\frac{44}{100}$  ,  $\frac{44}{100}$ 

## " ODBC" ODBC

 $\frac{1}{2}$ ,  $\frac{1}{2}$ ,  $\frac{1}{2}$ ,

### Windows 98 "

 $\mathcal{U}$ 

 $\kappa$ 务栏和开始菜单"设置程序,从中用户可以定制Windows 98  $\epsilon$  $\epsilon$  , and  $\epsilon$  is the set of  $\epsilon$  th  $\epsilon$  is the set of  $\epsilon$  is the set of  $\epsilon$  is the set of  $\epsilon$ 

 $\frac{1}{2}$  ,  $\frac{1}{2}$  ,  $\frac{1$  $\alpha$ " windows 98

"Web"" """ "  $,$ 

Windows 98 " web", " , web ", and  $W$ eb", ", web ", ", and ", ", web ", ", web ", ", web ", ", ", web ", ", ", ", ", ", ", ", ", ", ", ", ", ", ", ", ", ", ", ", ", ", ", ", ", ", ", ", ", ", ", ", ", ", ", ", ", ", ", ", ", ", ", ", ", ", ", (a)Windows Update Windows

### Windows

 $\mathcal{M}$  $\begin{array}{cccccccccccc}\n\text{77} & \text{78} & \text{79} & \text{70} & \text{71} & \text{72} & \text{73}\n\end{array}$ Windows 98

 $\frac{1}{2}$  (iii)  $\frac{1}{2}$  (iii)  $\frac{1}{2}$  (iii)  $\frac{1}{2}$  (iii)  $\frac{1}{2}$  (iii)  $\frac{1}{2}$  (iii)  $\frac{1}{2}$  (iii)  $\frac{1}{2}$  (iii)  $\frac{1}{2}$  (iii)  $\frac{1}{2}$  (iii)  $\frac{1}{2}$  (iii)  $\frac{1}{2}$  (iii)  $\frac{1}{2}$  (iii)  $\frac{1}{2}$  (ii  $15$  $\epsilon$ 

Windows 98  $\hspace{1cm}$  "  $\hspace{1cm}$  "  $\hspace{1cm}$  "

 $\mathcal{D}$ Internet  $\frac{1}{2}$  , and  $\frac{1}{2}$  , and  $\frac{1}{2}$  , and  $\frac{1}{2}$  , and  $\frac{1}{2}$  , and  $\frac{1}{2}$  , and  $\frac{1}{2}$  , and  $\frac{1}{2}$  , and  $\frac{1}{2}$  , and  $\frac{1}{2}$  , and  $\frac{1}{2}$  , and  $\frac{1}{2}$  , and  $\frac{1}{2}$  , and  $\frac{1}{2}$  , a

" Windows 98 Internet letternet and the Internet  $\widetilde{C}$  , and  $\widetilde{C}$  , and  $\widetilde{C}$  , and  $\widetilde{C}$  , and  $\widetilde{C}$  , and  $\widetilde{C}$  , and  $\widetilde{C}$  , and  $\widetilde{C}$  , and  $\widetilde{C}$  , and  $\widetilde{C}$  , and  $\widetilde{C}$  , and  $\widetilde{C}$  , and  $\widetilde{C}$  , and  $\widetilde{C}$  , a

 $\frac{1}{\sqrt{N}}$ , and  $\frac{1}{\sqrt{N}}$  $\mu$  , and  $\mu$  , and  $\mu$  is the set of  $\mathbb{H}$ " " " " " Windows 98

 $\epsilon$ Windows 98

# Windows 98 "

 $\alpha$  $\frac{1}{100}$  ,  $\frac{1}{100}$  ,  $\frac{1}{100}$  $\mathcal{P}$ 

 $\frac{1}{2}$   $\frac{1}{2}$   $\mathcal{L}$ 

 $\mathcal{U}$  and  $\mathcal{V}$  and  $\mathcal{V}$  $\frac{1}{2}$  and  $\frac{1}{2}$  and  $\frac{1}{2}$  a  $\frac{1}{2}$  $\alpha$  $\gamma$ 

 $\frac{1}{2}$  (a)  $\frac{1}{2}$  (b)  $\frac{1}{2}$  (c)  $\frac{1}{2}$  (c)  $\frac{1}{2}$  (c)  $\frac{1}{2}$  (c)  $\frac{1}{2}$  (c)  $\frac{1}{2}$  (c)  $\frac{1}{2}$  (c)  $\frac{1}{2}$  (c)  $\frac{1}{2}$  (c)  $\frac{1}{2}$  (c)  $\frac{1}{2}$  (c)  $\frac{1}{2}$  (c)  $\frac{1}{2}$  (c)  $\frac{1}{2}$  (  $\frac{4}{3}$  , and the three terms of  $\frac{4}{3}$  , and the terms of  $\frac{4}{3}$ "<br>"Windows 98

Windows  $\mathcal{L}$  $\mathcal{P}$ 

 $\frac{1}{2}$  and  $\frac{1}{2}$  (a  $\frac{1}{2}$  ) and  $\frac{1}{2}$  (a  $\frac{1}{2}$  ) and  $\frac{1}{2}$  (a  $\frac{1}{2}$  ) and  $\frac{1}{2}$  (a  $\frac{1}{2}$  ) and  $\frac{1}{2}$  (a  $\frac{1}{2}$  ) and  $\frac{1}{2}$  (b) and  $\frac{1}{2}$  (c) and  $\frac{1}{2}$  (c)  $\frac{1}{2}$  (c

" "Windows

 $100Test$ 

### www.100test.com